# Feldbusgeräte Analogeingang-Bus-Umsetzer AD-AEB 20 GX

AD-GX-Connector

### **Beschreibung**

Der AD-AEB 20 GX ermöglicht eine 2-Kanal Analogsignalerfassung bei gleichzeitiger Bereitstellung digital aufbereiteter Prozessgrößen. Die Signale werden über eine RS485-Busschnittstelle zur Verfügung gestellt. Analogwerte und Skalierungswerte sind über implementierte MODBUS-Befehle abrufbar. Sämtliche Einstellungen bezüglich Skalierung oder auch Filter werden über MODBUS-Befehle durchgeführt.

Die Spannungsversorgung und der RS485-Busanschluss ist über den rückseitigen Tragschienenconnector möglich. Das Gerät ist mit zwei Drehcodierschaltern ausgestattet, mit denen die Busadresse am Gerät eingestellt werden kann.

Der Eingangsstromshunt wird beim Auslesen des Stromwertes automatisch zugeschaltet. Mit den Eingangssignalschaltern (E1/E2) kann jedem Signaleingang der 50 Ohm Abschlusswiderstand dauerhaft zugeschaltet werden, um Stromschleifen auch bei Ausfall der Versorgungsspannung sicher abzuschließen.

Die Betriebsspannungsanzeige erfolgt mittels einer grünen Leuchtdiode. Die Datenkommunikation wird mit einer gelben Leuchtdiode signalisiert. Ungültiger Messsignale, außerhalb des definierten Messbereiches, werden detektiert. In diesem Falle blinkt die grüne Leuchtdiode.

Sowie Schnittstelleneinstellungen als auch die Geräteadresse können im Betrieb mittels Modbuskommandos modifiziert werden. Alle Modbusregisteradressen und zugehörigen Befehle sind im Dokumentenanhang aufgelistet.

### **Anwendung**

Überführung analoger Prozessgrößen in digitale Informationen, bereits im Schaltschrank. Drastische Reduzierung des Verdrahtungsaufwandes.

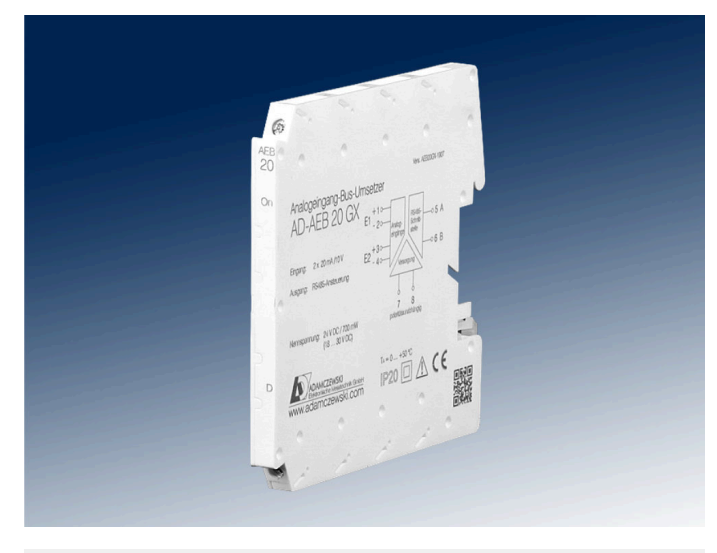

#### **Besondere Merkmale**

• Zwei Analogeingänge als Spannungs- oder Stromeingang verwendbar

- Einstellbare Filterfunktion
- Galvanisch getrennte RS485-Busschnittstelle
- Parametrierbare Schnittstelleneinstellungen
- Hardwareschalter für Geräteadresse
- Galvanisch getrenntes Schaltnetzteil
- Parametrierbar mit PC über AD-Studio-Konfigurationssoftware
- Status-LED für Betriebsspannung und Datenkommunikation
- Visuelle Anzeige bei ungültigen Messsignalen
- Modbus-Masterbetrieb

# Seite 1/3 [Stand 01.06.2023 Technische Änderungen und Druckfehler vorbehalten.](https://www.adamczewski.com/)**ADAMCZEWSKI** Elektronische Messtechnik GmbH

### **Kaufmännische Daten**

### **Bestellnummer**

AD-AEB 20 GX **Zubehör**

Tragschienenconnector (5-polig)

### **Technische Daten**

**Stromeingänge** Messbereich 0 ... 20 mA Eingangswiderstand 50 Ohm

**Spannungseingänge** Messbereich 0 ... 10 V Eingangswiderstand 100 kOhm

#### **Signalerfassung**

Kanalzahl (U/I) 2 Grundgenauigkeit < +/- 0,3 % Temperatureinfluss 80 ppm/K Abtastrate / Auflösung 100 ms / 10 bit

**Übertragungsverhalten** Reaktionszeit max. 15 ms

#### **RS485-Bus**

Software Protokoll Modbus-RTU Datenformat 19200, e, 8, 1 Max. Bus-Teilnehmer 99 Busabschluss beidseitig am Ende 120 Ohmes bei Max. Buslänge 500 m (keine Stichleitungen) Leitung verdrield und geschieden der der geschieden der geschieden der geschieden der geschieden der geschieden

### **Versorgung**

Versorgungsspannung 1 Max. Leistungsaufnahme 6

#### **Gehäuse**

Abmessungen (BxHxT) 6 Schutzart II Anschlusstechnik Schraubkleiter Anzugsmoment Klemmen 0 Leiterquerschnitt max. **Gewicht** 

#### **Umgebungsbedingungen**

Zulässige Umgebungstemperatur

#### **EMV**

Produktfamiliennorm<sup>1)</sup> E

<sup>1)</sup> Während einer Störeinwirkung sind geringe Sig

2) Warnhinweis:

Diese Einrichtung ist nicht dafür vorgesehen, in Wohnbereichen verwendet zu werden und kann einen angemessenen Schutz des Funkempfangs in solchen Umgebungen nicht sicherstellen.

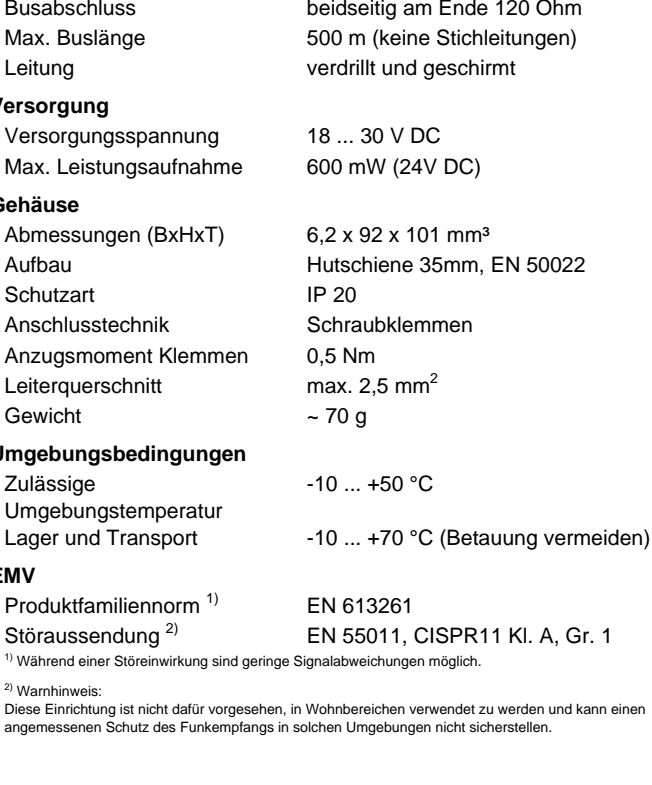

Felix-Wankel-Str. 13 Tel. +49 (0) 7046-875 vertrieb@ad-messtechnik.de

74374 Zaberfeld  $Fax + 49 (0)7046-7678$ www.adamczewski.com

# **Technische Daten**

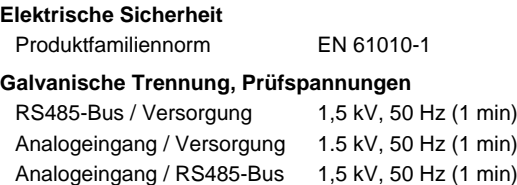

# Analogeingänge untereinander 0 kV

**Schutzbeschaltungen**

Netzteil Schutz gegen Überspannung und Verpolung

## **Anzeige- und Bedienelemente**

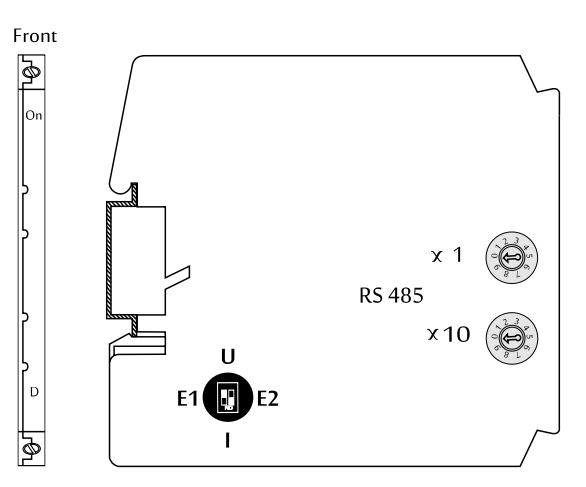

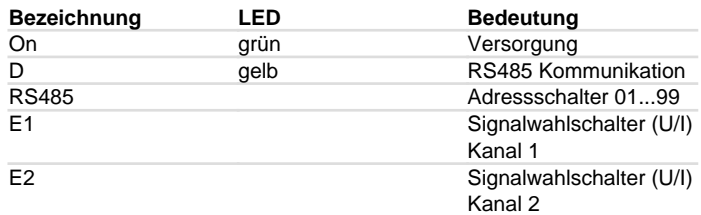

# **Anschlüsse, Blockschaltbild Maßzeichnung**

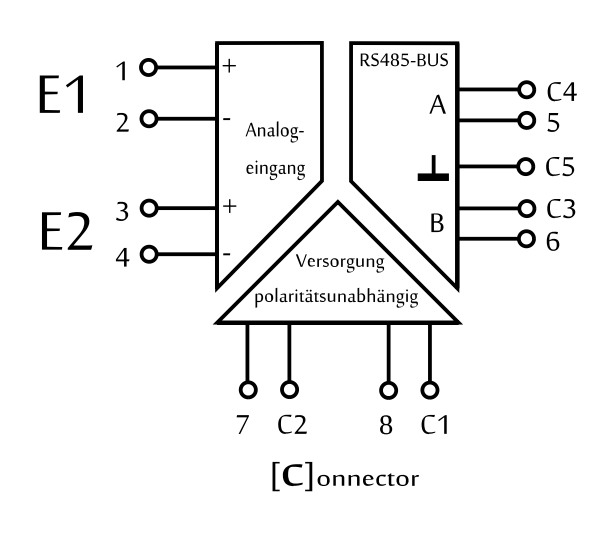

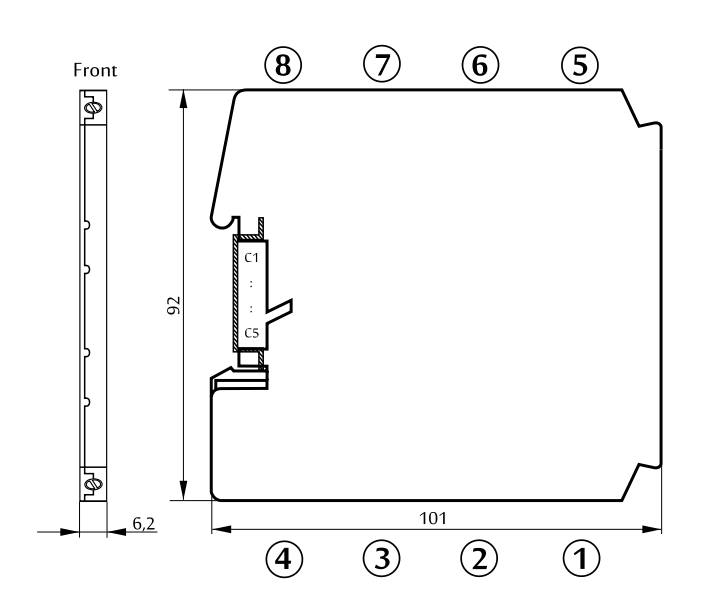

# Feldbusgeräte Analogeingang-Bus-Umsetzer AD-AEB 20 GX

## **Modbus Kommunikation**

Der AD-AEB 20 GX verfügt über eine RS485 Bus-Schnittstelle, auf der das Protokoll Modbus-RTU Verwendung findet. Über diese Bus-Schnittstelle sind alle Steuerungsfunktionen des Gerätes ausführbar. Das voreingestellte Standard-Datenformat ist 19200,e,8,1. Anpassung an ein anderes Datenformat ist jederzeit möglich. Die Busadresse (1...99) wird an den zwei seitlich zugänglichen Drehcodierschaltern eingestellt. Die Adresse 0 ist für den Busbetrieb nicht erlaubt. Jedoch ist auf dieser Nullposition das Gerät immer über das Standard-Datenformat (19200,e,8,1) erreichbar. Die Position 0 stellt also eine Service-Position (Slaveadresse = 1) dar, auf die z.B. bei Fehlparametrierung zurückgegriffen werden kann.

Der AD-AEB 20 GX unterstützt zwei Modbus-Funktionen. Die Funktionen **"Read Holding Registers" (0x03)** und **"Write Holding Registers" (0x10)**. Mit der Funktion **"Read Holding Registers"** können Daten aus dem Gerät gelesen und mit **"Write Holding Registers"** Daten geschrieben werden. Die einzelne Registerbreite beträgt 16 Bit. Bitte beachten Sie für detaillierte Erläuterungen zu der Modbus-Kommunikation die Modbus-Spezifikation. Diese ist online frei erhältlich, kann aber auch von der Adamczewski Homepage bezogen werden.

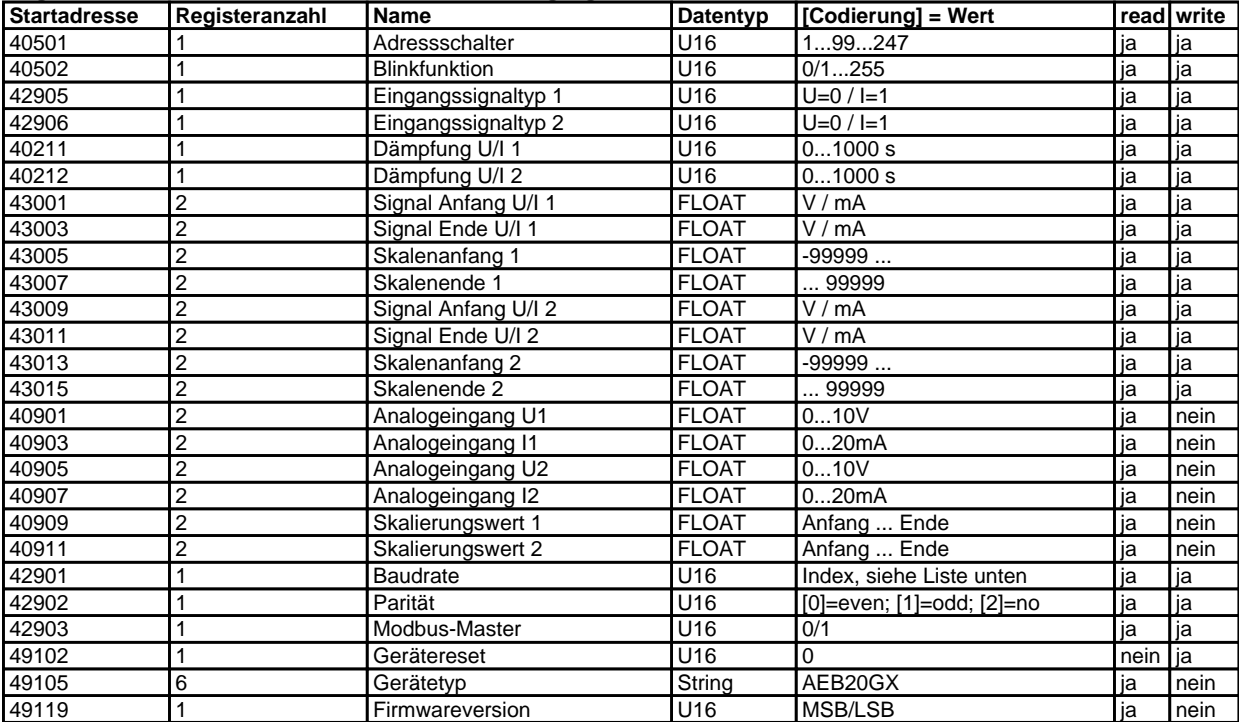

#### **Folgende Modbus-Daten sind über den RS485-Bus zugänglich:**

#### **Codierung der Baudratenliste**

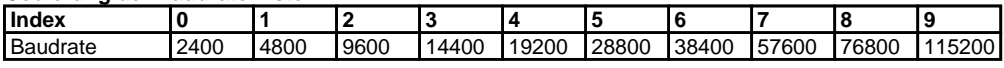

Nach Änderung der Schnittstellenparameter ist ein Gerätereset erforderlich.

#### **Modbus-Masterbetrieb**

Das Gerät kann selbst im Modbus-Masterbetrieb arbeiten und verschiedene Prozessdaten innerhalb eines RS485-Stranges zwischen beliebigen Geräten transferieren. Für den Modbus-Masterbetrieb stehen ab Modbusregister 40611 38 aufeinanderfolgende Datentransfersätze,

mit je 5 Konfigurationsregistern, zur Verfügung.

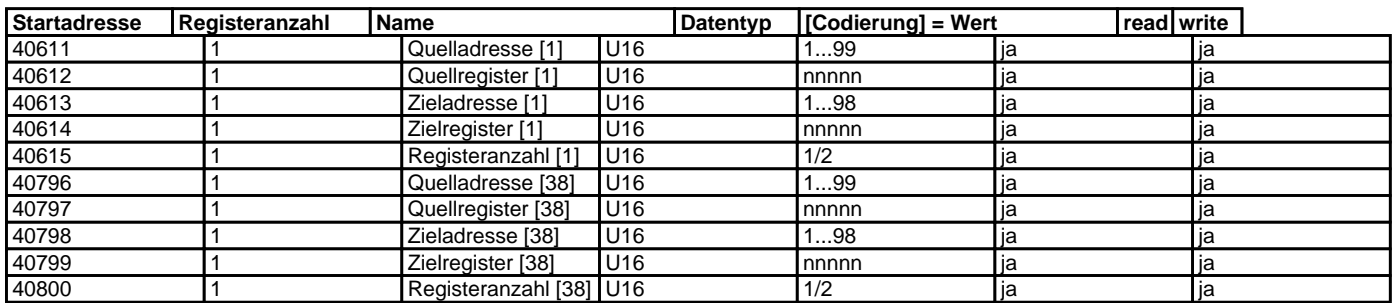

Für den Modbus-Masterbetrieb muss der Parameter "Modbus-Master" aktiviert und der Adressschalter in Stellung 99 gebracht werden. Der Datentransfer beginnt sechs Sekunden nach Aktivierung oder Geräteneustart. Eine blinkende grüne LED signalisiert Kommunikationsfehler.